## **Web Services Documentation for LOAN SERVICING SOFT**

This document describes a machine-to-machine interface with LOAN SERVICING SOFT and how to use it. It describes what the LOAN SERVICING SOFT web service is, what is required to use it, and how to make requests and then how to process the responses. This document should be the main guideline when implementing LOAN SERVICING SOFT web services.

For additional information or questions please feel free to contact our support group at support@loanservicingsoft.com or 1-800-993-1839 x2.

#### **1.1 Detailed Technical Documentation**

To obtain sample SOAP calls, and to view the WSDL service description, open your web browser to the following URL:

<http://websupport.loanservicingsoft.com/webservices/LSSSvc.asmx>

#### **1.2 Common Elements**

#### **1.2.1 Data Types**

The following table contains information about the data types used in the web services (except where the data type format is obvious).

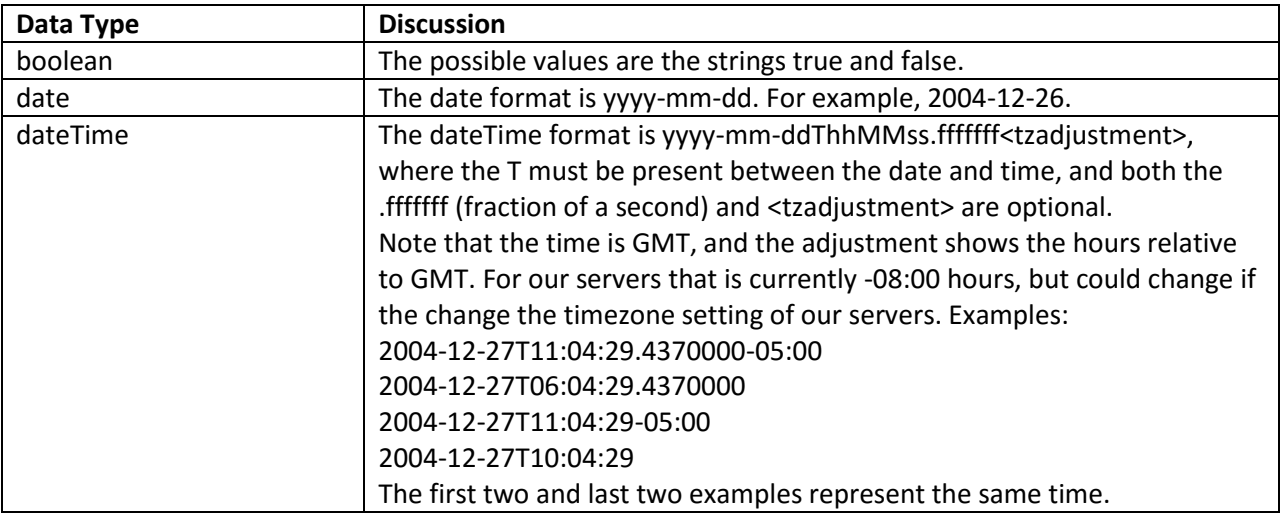

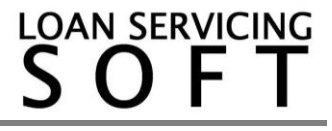

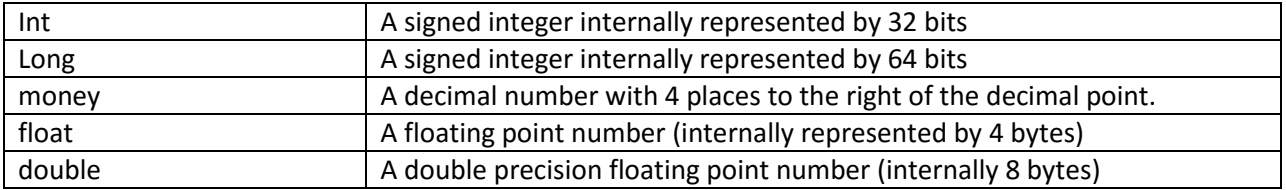

#### **1.2.2 Requests**

Unless otherwise noted, each request must include the LSSAuthenticationHeader in the SOAP header. The LSSAuthenticationHeader has two required elements:

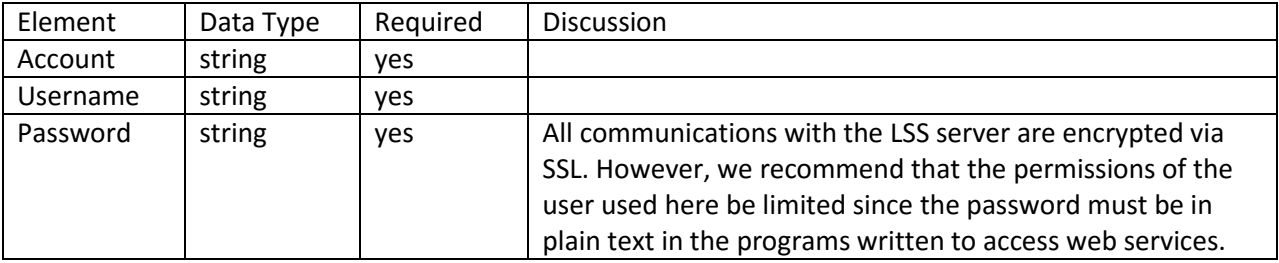

#### **1.2.3 Responses**

Each export response contains a row count (named **RowCount**) in addition to the exported items. If the web service request allows specification of **OnlyCountRows**, then the service can be queried for the approximate number of rows that will be exported – without actually exporting the rows.

Each response to a service request contains a **ServiceResult** and an **ArrayOfLSSWebError**. The possible values of ServiceResult (all strings) are shown below.

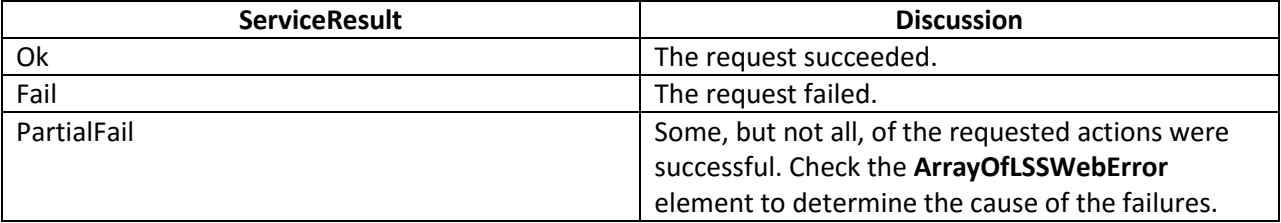

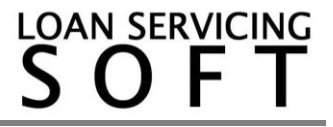

The **ArrayOfLSSWebError** contains a list of zero or more **LSSWebError** elements, each of which contains the following elements:

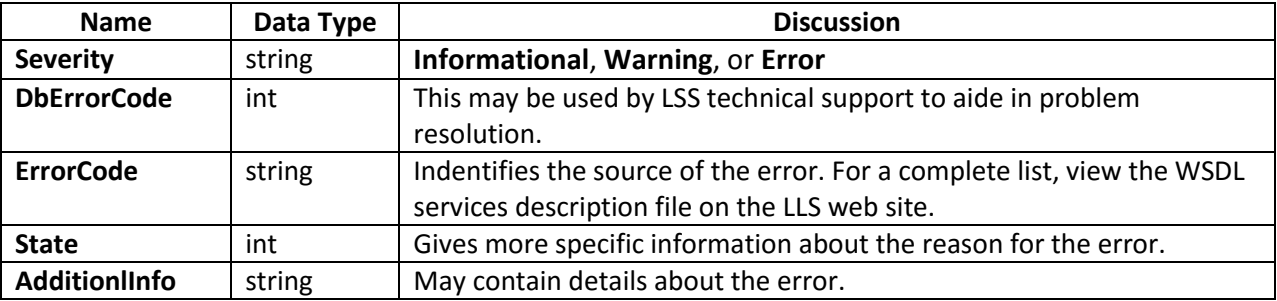

# **1.3 Immediate Export Web Services**

# **1.3.1 ExportUpToDateLoanInformation**

# 1.3.1.1 Request

The service request contains:

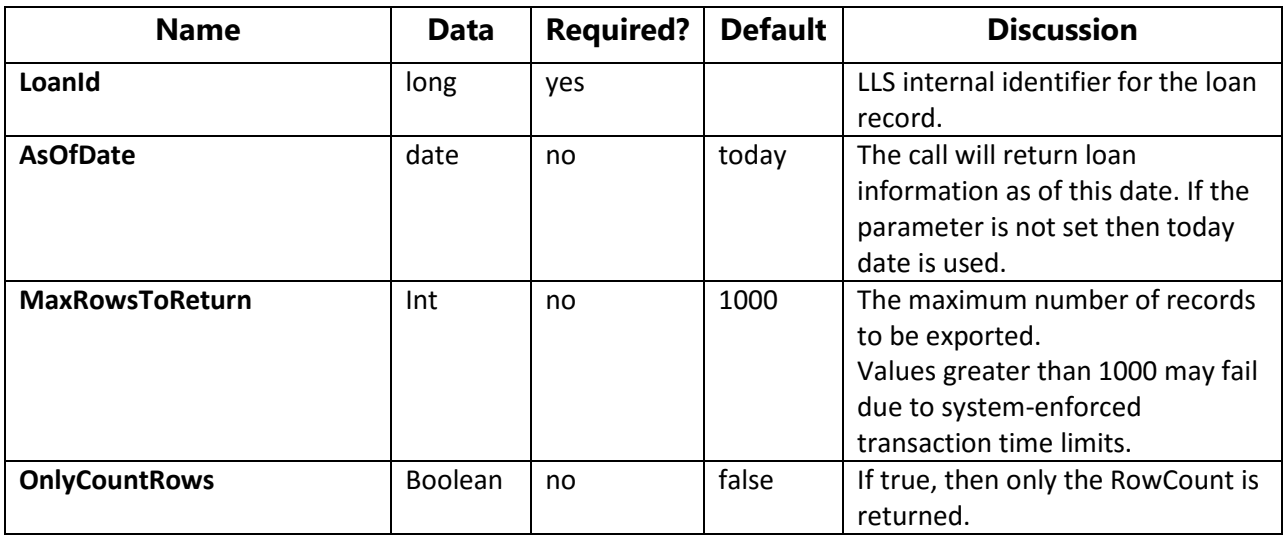

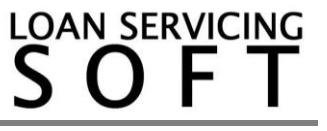

# 1.3.1.2 Response

For each resource in the result dataset the following data is returned:

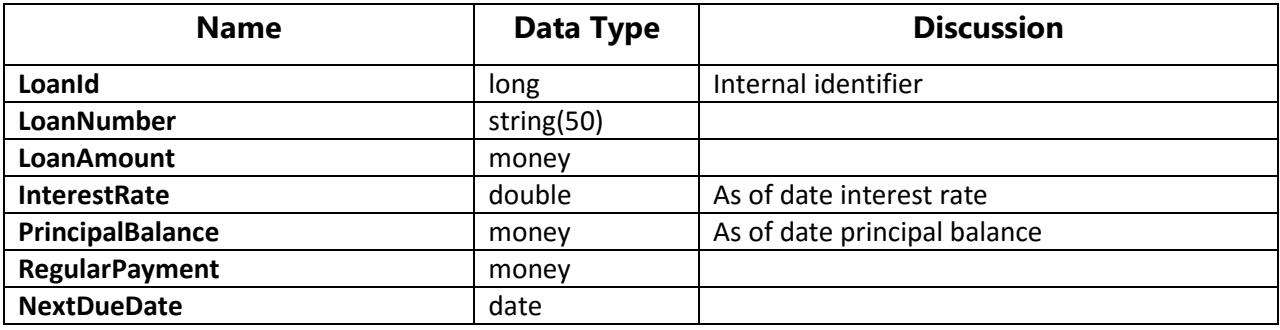

# **1.4 Immediate Import Web Services**

# **1.4.1 ImportUpdateBorrowerInformation**

# 1.4.1.1 Request

The service request contains:

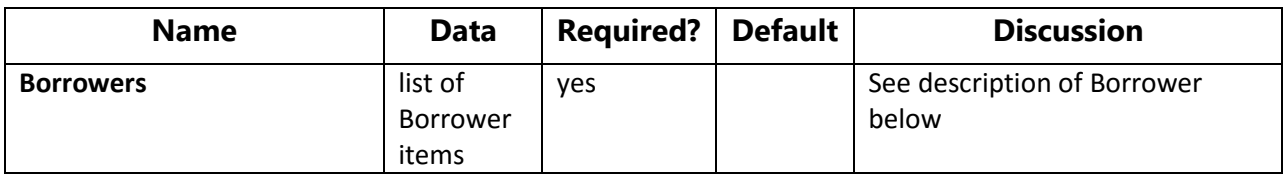

Each Borrower set must contain:

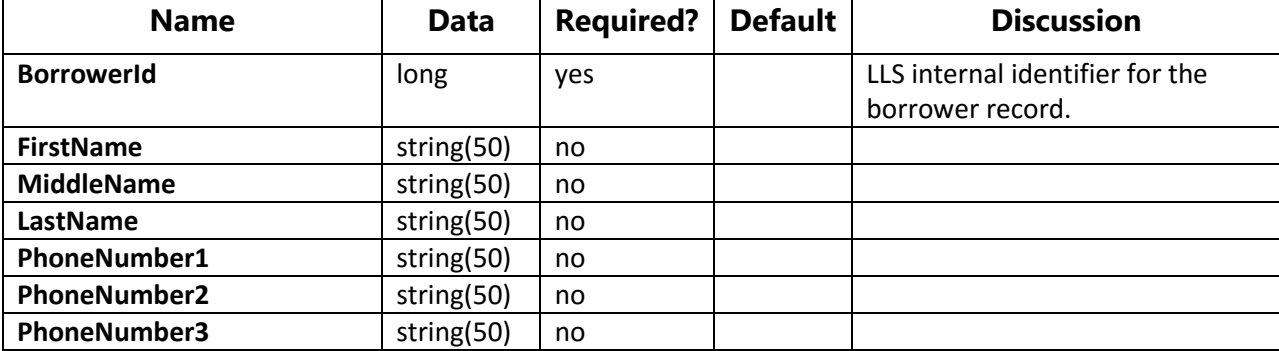

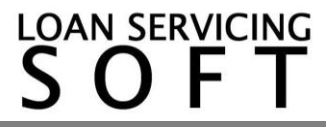

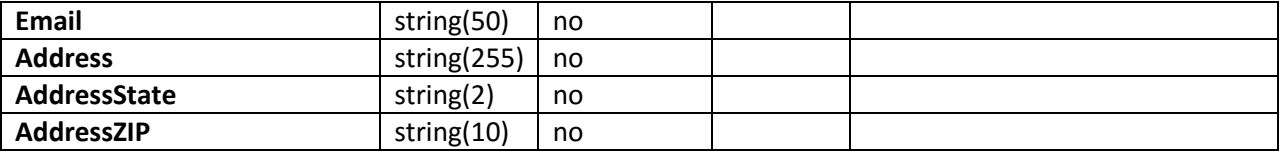

The **BorrowerId** must match a record already in LSS database. Then the new information replaces the old information.

# 1.4.1.2 Response

The following data is returned:

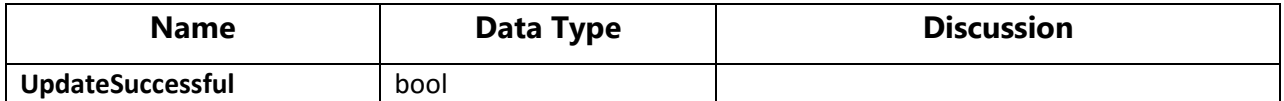

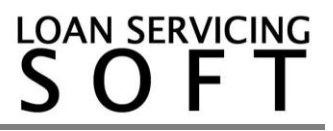